#### **MONITORING AND DIAGNOSIS OF ROTATING MACHINES**

Predictive maintenance is a powerful leverage of competitiveness for all industrialists. As its benefits are now undeniable, it is involving different people within a same company, working together on the same data, but at different steps of the process.

NEST i4.0 is powerful and productive tool to manage the predictive maintenance. It can be managed even without specific vibration knowledge as it includes an automatic setup based on machine kinematic description. In addition, FALCON ACCUREX analysis method offers the possibility to get automatic diagnosis. For the vibration specialist, it is a way to save of lot of time as he can focus on machines which really need to be look at in details. This analysis is also speed up with dedicated functions:

- **The Health Matrix**
- SFx and HMx indexes
- Merged spectrum
- Shock finder filter
- **General Specifications**

# **Main modules**

- Organize the data according to locations, sub-locations, and easily define machines through the drag & drop tool that can be used according to 2 modes (Template or ACCUREX)
	- Template mode: fast measurement generation using predefined templates or customized by the user.
	- ACCUREX mode (Automatic diagnosis): automatic generation of the measurements required to perform automatic diagnosis with the FALCON portable data collector

Manages lists of machines that can be used as routes to load the data collector or as filter in Analyst.

ANALYST Powerful module, with several tools to speed up your analysis and recommendations:

- The Health Matrix display
- SFx and HMx indexes
- Merged spectrum
- Shock finder filter

ROUTE SETUP

COLLECT

Transfer route data to or from the data collector:

Reorder machines to optimize data collection.

- direct link (USB, Ethernet, Wi-Fi)
- via Internet using intermediate files

ADMINISTRATION

€

Manage the databases and users

**Architecture** Two versions are available: • Desktop: a single installation is done on each computer with access to local data Network: data are hosted on an application server connected to the network. All users are directly working on the same data through a network (LAN or WAN). It includes user management with access profiles. **International application** Languages: English, French, Simplified Chinese, Korean, Russian, Portuguese, Spanish, German, Dutch, Vietnamese, Indonesian Units: Management of metric and imperial units. Can be adjusted at any time with user preference **User assistance** Tooltip: Tooltips are displayed to provide more information on functions or buttons according to the modules Data exchange **Import / Export: Easily share data between several ONEPROD NEST i4.0 databases within the same or different** factories.

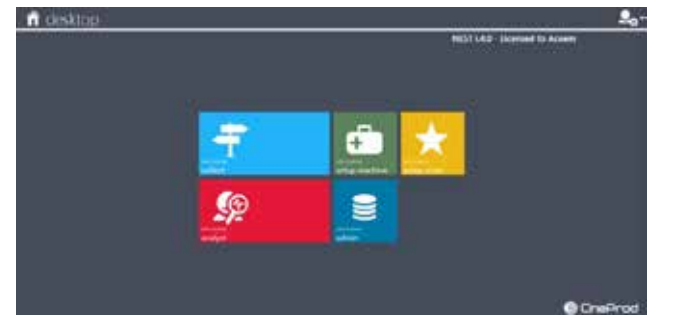

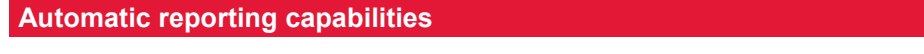

To improve maintenance planning and operations, one needs to be able to display in a very easy way: - prove maintenance planning and operations, one needs to be able to disponent

- ارت) تحمة way.<br>- what has been detected through predictive maintenance technologies
- what has been detected<br>- what has to be done
- when it should be done  $\overline{a}$  when it should be done

ONEPROD NEST i4.0 provides reporting capabilities, automatically illustrated and easily accessible. **Analysis**   $\mathbf{v}_i$ 

- **Analysis reports reports**
- Automatic reporting: reports are automatically generated just in a touch of a button. They are available at any time, for a single machine or group of machines with an active table of contents.
	- Selectable content: Synthesis Information, Diagnosis & Recommendation, Analysis.
	- Filtering and sorting; machines can be easily filtered and sorted according to their name, status, advice, measurement date.  $\alpha$ ate:  $\alpha$
	- Format: DOCX • <u>Format</u>: DOCX<br>• <u>Automatic</u> pictures attached in appendix (analysis, thermographic) or taken with a programmic or taken with a
	- Automatic picture insertion: machine pictures, pictures attached in appendix (analysis, thermographic) or taken with FALCON data collector, are automatically printed out in the reports
	- .<br>Template customization: templates of prelisted report types can be modified to adjust the content automatically extracted from the database. It manages the layout, including the possibility to add your own logo.

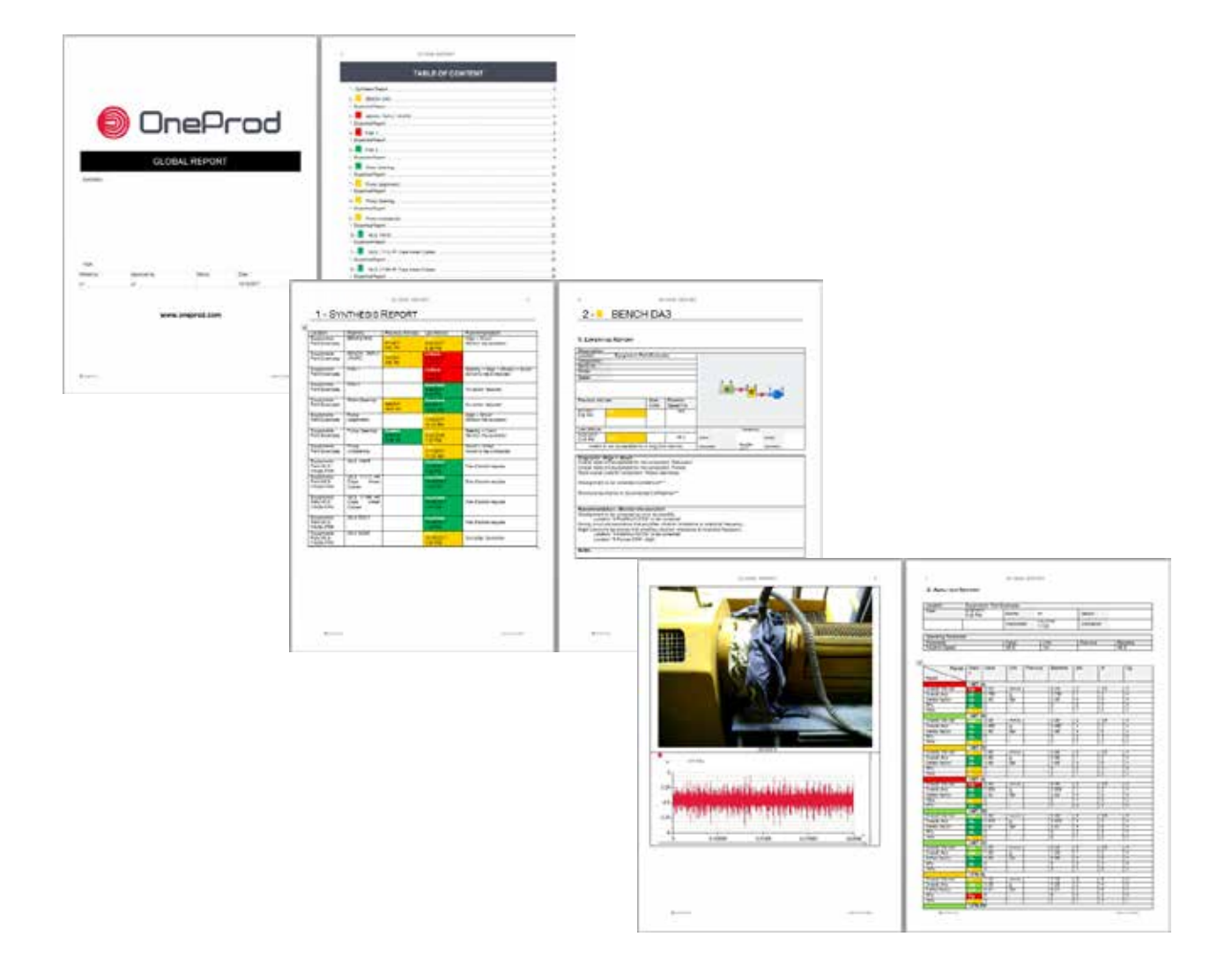

القسائلة ž. 三郎 **THE** 

**OneProd** 

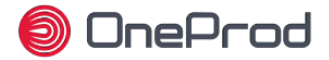

## **Data Presentation**

ONEPROD NEST i4.0 offers a user-friendly interface, providing an easy access to Price in the most interest the state money interface, problems an easy assess to relevant information, whatever the number of machines monitored is, and whoever is using the software. ant momentum, materer the hamper or madnined momentancy and through

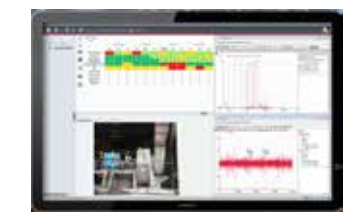

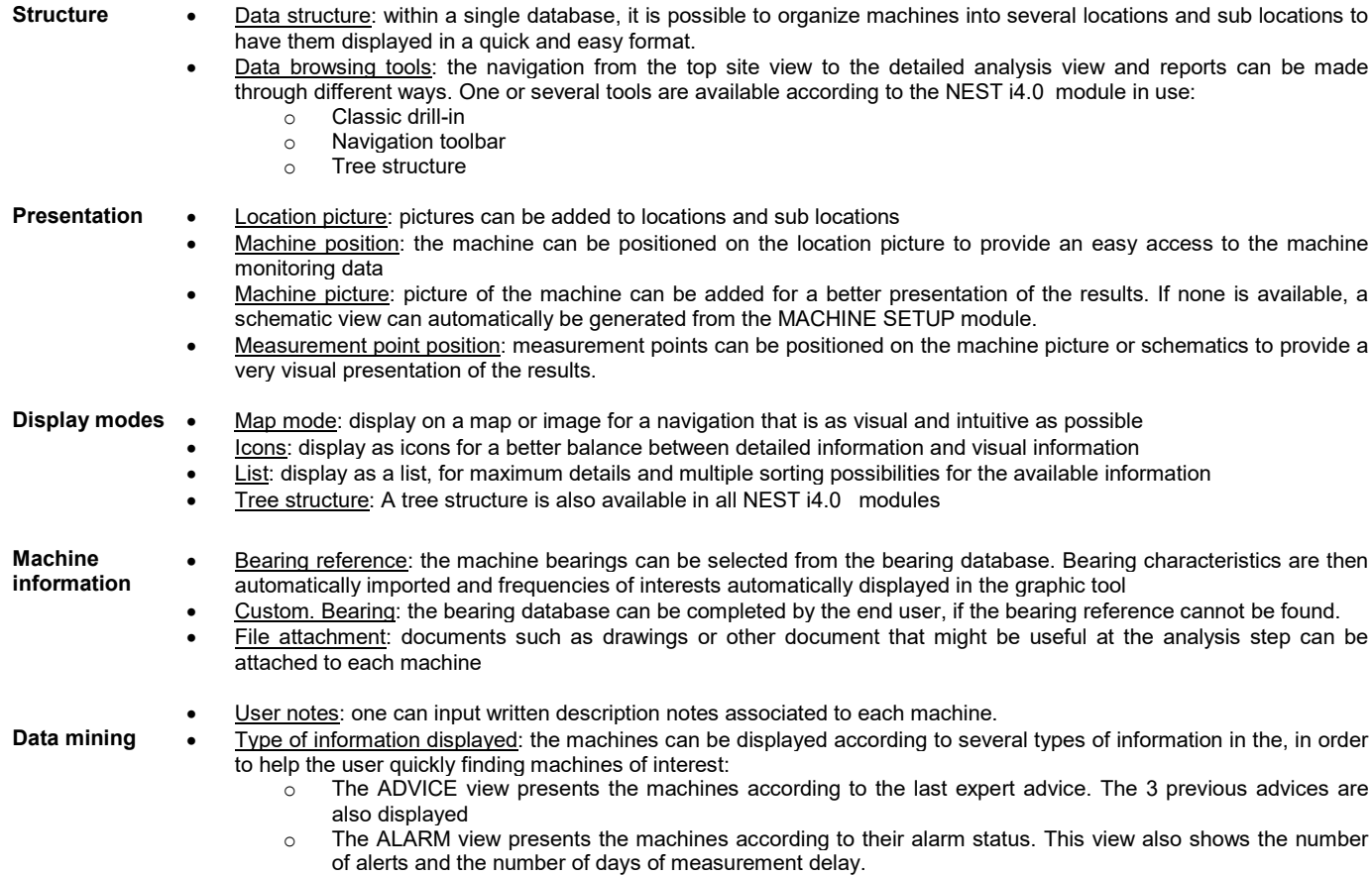

- FLAT view: the FLAT view corresponds to the powerful capability of displaying a whole factory into a single view. It is then possible to sort the machines displayed according to several criteria
- Filter on machines: filters can be applied on machines from the ANALYST modules to only display given machines, with selectable filter options: alarm status, expert advice, not measured, route

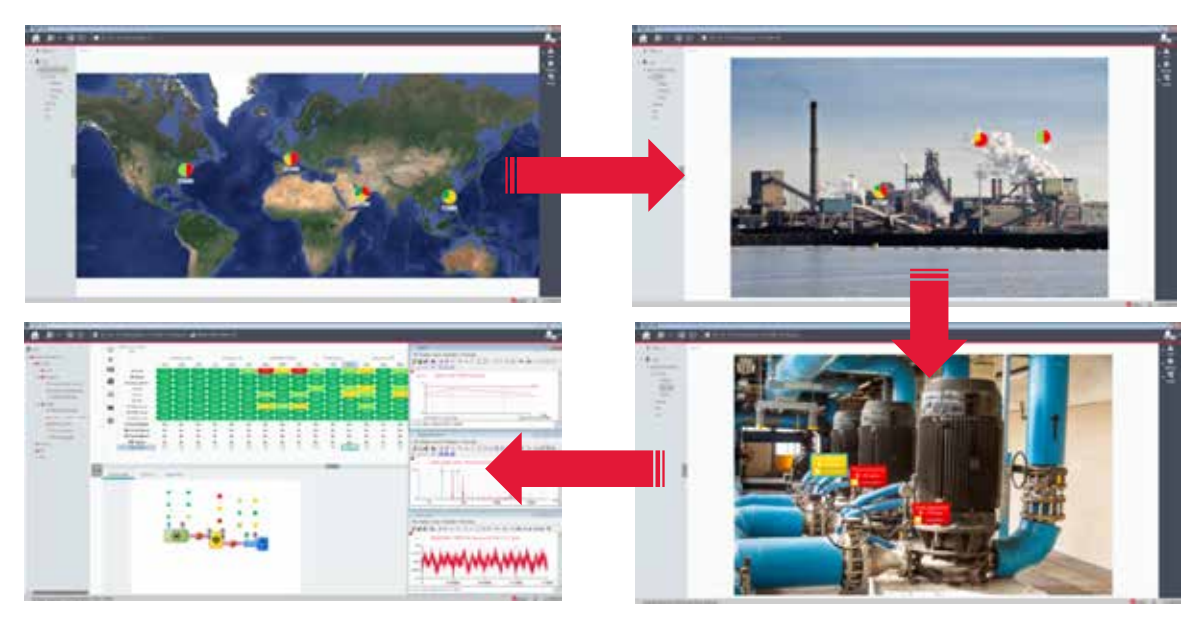

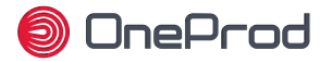

## **Portable data collection dedicated features**

ONEPROD NEST i4.0 provides all features required to organize the assets into ond not need the  $\sim$  whose detected through predictive matrices through predictive matrices technologies matrices technologies  $\sim$ 

The routes contain all information required to make productive and easy measurements: location pictures, machines pictures, machines and measurement points' position on the pictures... ponte pout in the proteing...

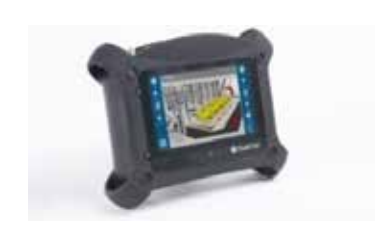

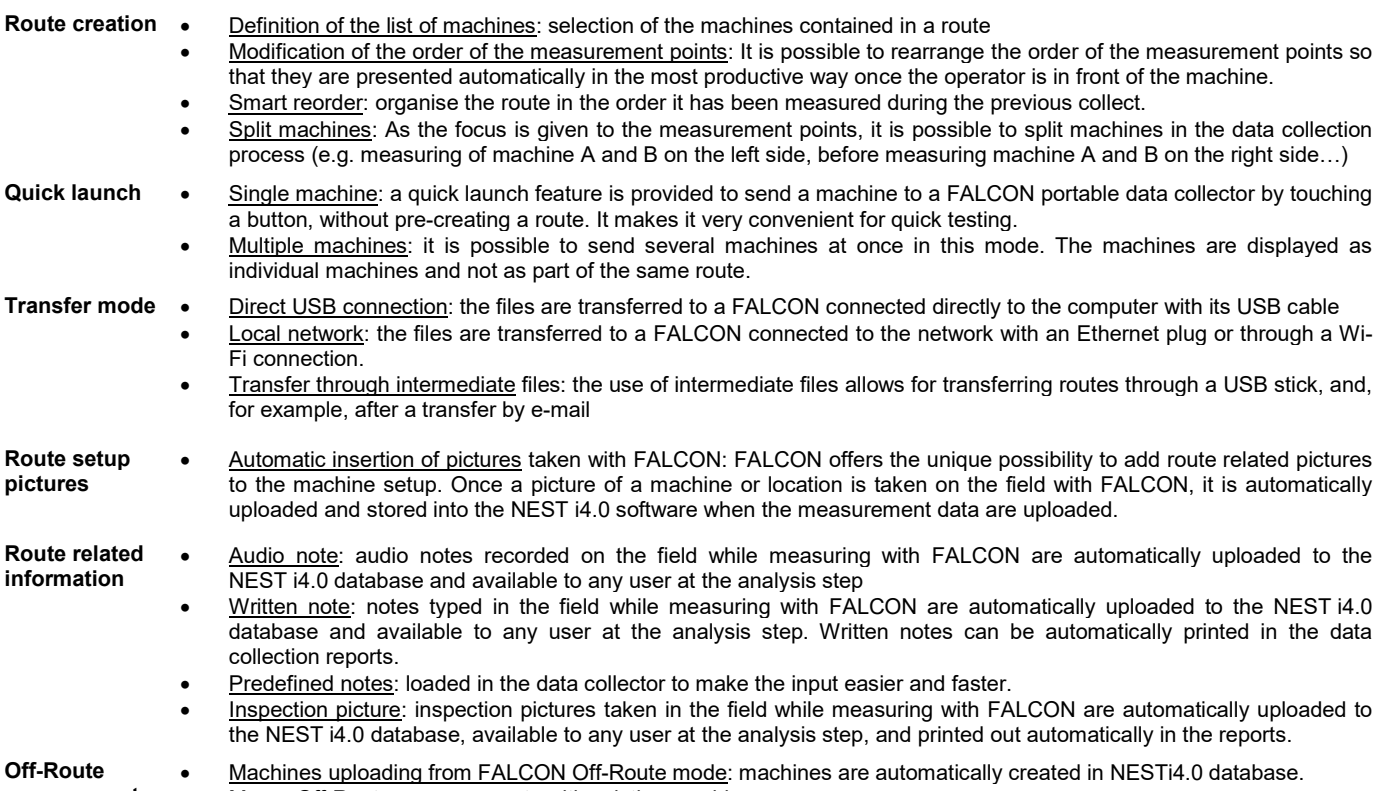

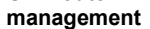

• Merge Off-Route measurements with existing machines.

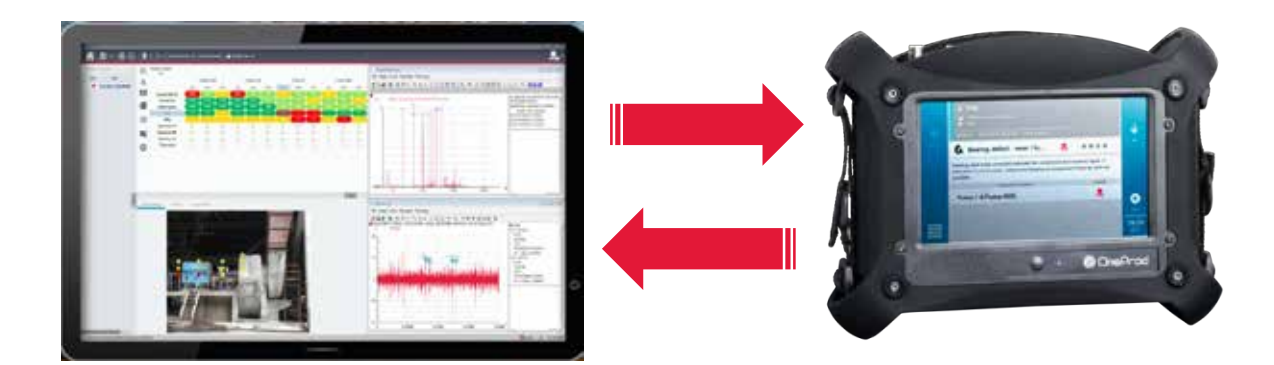

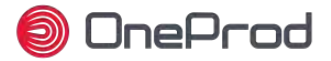

**Assistance to machine setup that improve maintenance planning and operations, one needs to be able to be able t**<br>The abient of to display and operations, one needs to display and operations, one needs to display and opera ONEPROD NEST i4.0 offers all tools required to perform fast and easy  $\mathsf{M}\mathsf{U}\mathsf{U}$  is the best different matrix matrix and  $\mathsf{M}\mathsf{U}\mathsf{U}$  between  $\mathsf{M}\mathsf{U}\mathsf{U}$  $8.9$  $0.00$ ٠ b. measurement setup. measurement setup.<br>The FALCON automatic diagnosis capabilities, coupled to the NEST i4.0 **FALCON** automatic diagn automatic measurement setup, puts vibration analysis at the grasp of anyone, but ONEPROD NEST i4.0 also offers various productivity tools for expert users. **Automatic reports** Accurex mode (automatic diagnosis): The drag & drop tool allows for an easy graphic description of the machine. The r<u>ex mode</u> (automatic diagnosis): The drag & drop tool allows for ar **setup** measurements required to perform FALCON automatic diagnosis are then automatically generated. Templates mode: The drag & drop tool allows for an easy graphic description of the machine.  $\bullet$  Filtering and social behavior of the easily filter and sorting to the easily filter  $\bullet$  Filtering to the easily filter  $\bullet$  Filtering to the easily filter and sorted according to the easily filter  $\bullet$  Filtering  $\bullet$ • The measurement generated can be generated from one or several templates. Templates are supplied by date. ACOEM and can be fully adjusted by the user. • Modification on multiple selection of parameters on a machine • Management of measurement for accelerometer, velocimeter or proximity probes • Automatic picture insertion: machine pictures, pictures attached in appendix (analysis, thermographic) or taken with Triaxial / uniaxial sensor: automatic management of the type of sensor • Template customization: templates of prelisted report types can be modified to adjust the content automatically **Available**   $D$ river:  $M$  $(\mathbf{M})$ **components in the drag & drop tool** Coupling:  $\mathbb{R}$  Flexible coupling,  $\mathbb{R}$  Rigid coupling Transmission: Belt/pulley transmission , Chain transmission, ☆ Gearbox,  $\mathbf{A}_{\text{nquad or bevel qearbox}}$ Driven component: Pump, Fan, Centrifugal compressor, Lobe compressor,  $\circledcirc$  Alternator or generator  $\overline{H}$  Shaft,  $\overline{6}$  Roller This type of component is used to create any machines which are not listed above: custom labelling, 1 to 8 bearings, 1 or 2 **Custom component** outputs to connect it to other components.

**Machine management** Machine copy / paste: it is very easy to create one or several machines at a time just by simple copy/paste of other machines

Import / Export: Easily share data between several ONEPROD NEST i4.0 databases within the same or different factories

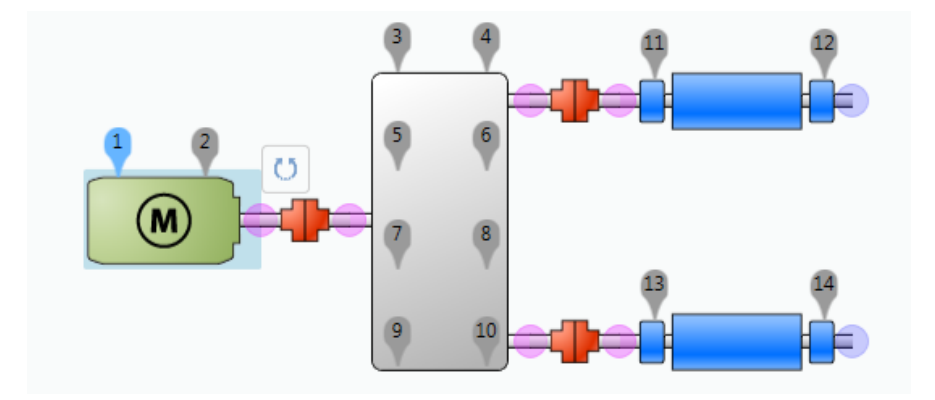

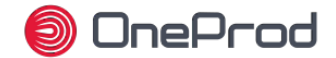

#### **Analysis & diagnosis capabilities**  $T_{\rm c}$  improve maintenance planning and operations, one needs to display to display to the able to display to display to display to display to display to display to display to display to display to display to display to

.<br>When it comes to analysis and diagnosis, ONEPROD NEST i4.0 is certainly the most productive tool on the market, featuring the unique Health Matrix presentation.<br>' r it comes to analysis and diagnosis, ONET NOD NEOT 14.0 is certainly thr<br>stated through Matrix secondotions

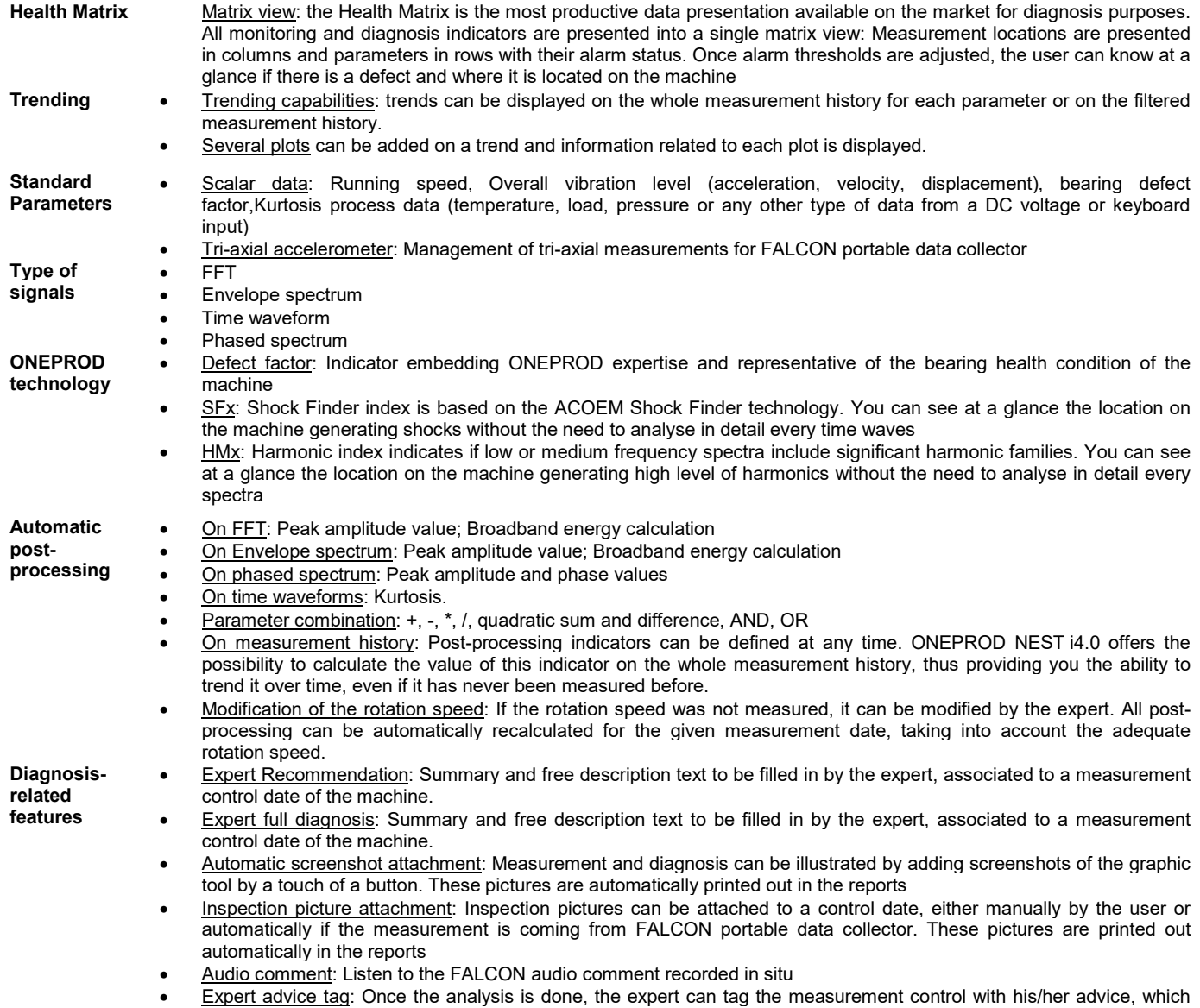

will prevail on the alarm status of the machine according to the type of display selected in NEST: EXCELLENT, GOOD, FAIR, CRITICAL. Each advice tag is represented by a different colour code (GREEN, LIGHT GREEN, ORANGE, RED)

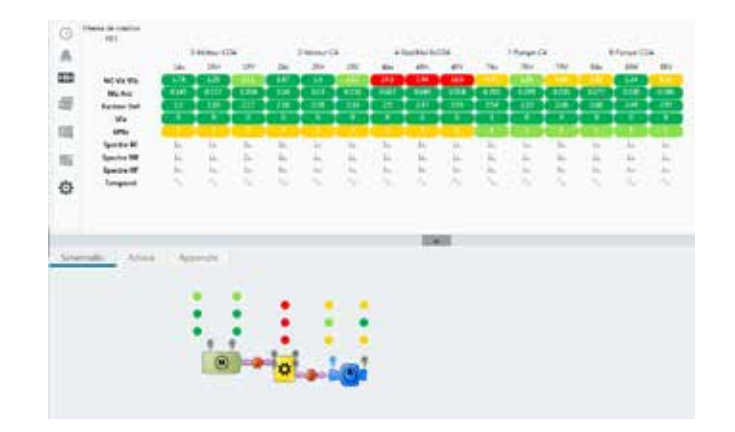

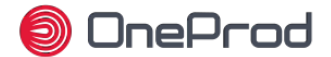

#### **NEST i4.0 Graphic tool capabilities** To improve maintenance planning and operations, one needs to be able to display to be able to to the able to display to display to display to display to  $\sim$

ONEPROD NEST i4.0 graphic analysis tool offers powerful diagnosis capabilities, leaving the experts with the certainty to ONLT NOD NEST 14.0 graphic analysis tool oners poweridi diagnosis capabit<br>have all they need at hand to issue the most accurate diagnosis. all they need at hand to be

In addition to standard tools, ONEPROD NEST i4.0 users also benefit from dedicated technology relying on years of experience in the field of vibration analysis of rotating machines

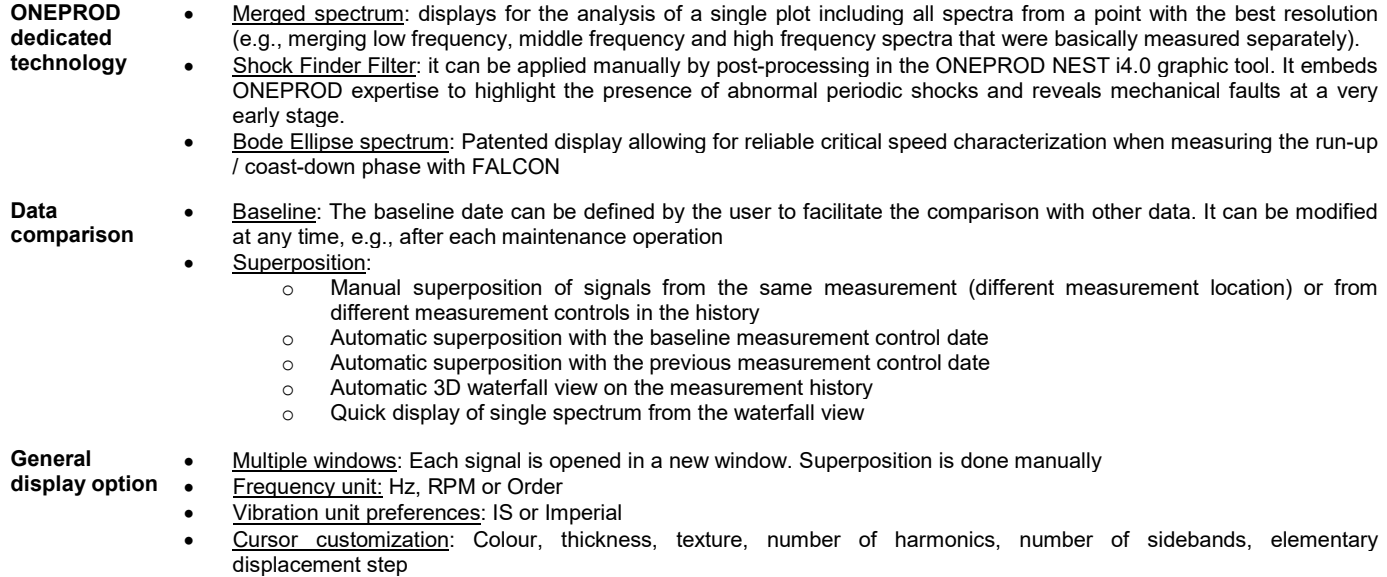

- Other settings: Background colour, X and Y gradation grid, gradation numerical format, printer margins
- User notes area: Possibility to add comments on any graph to be printed.

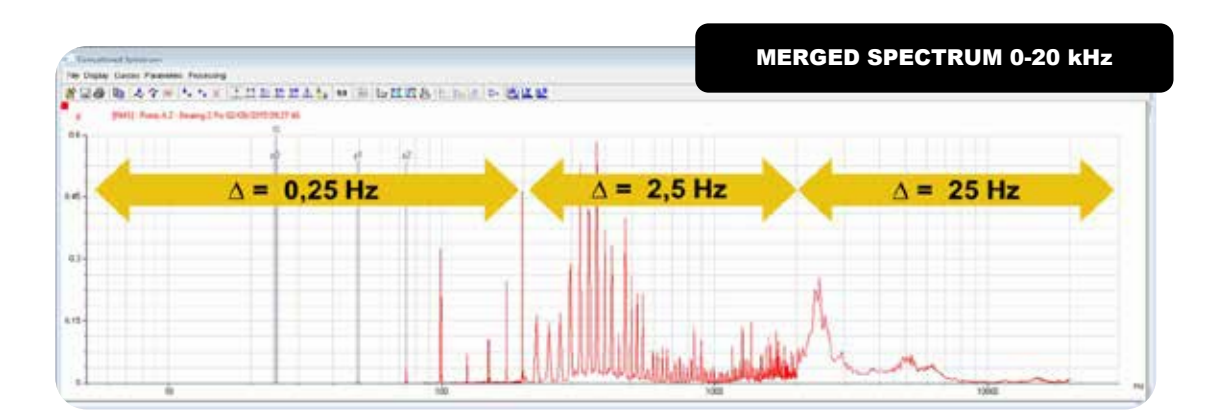

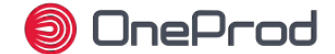

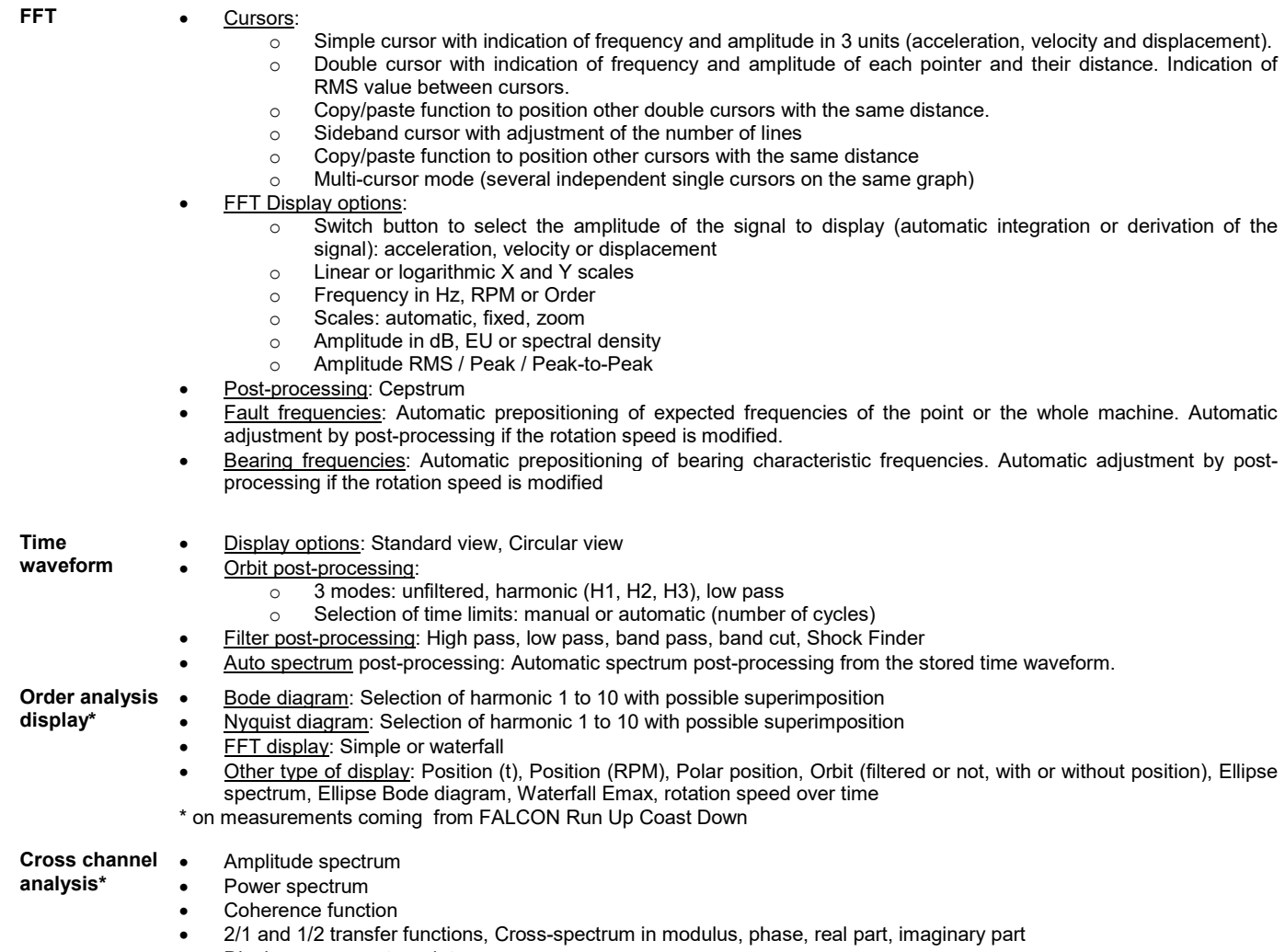

- Display on one or two plots
- UFF export for structure analysis software
- \* On measurements coming from FALCON FRF module

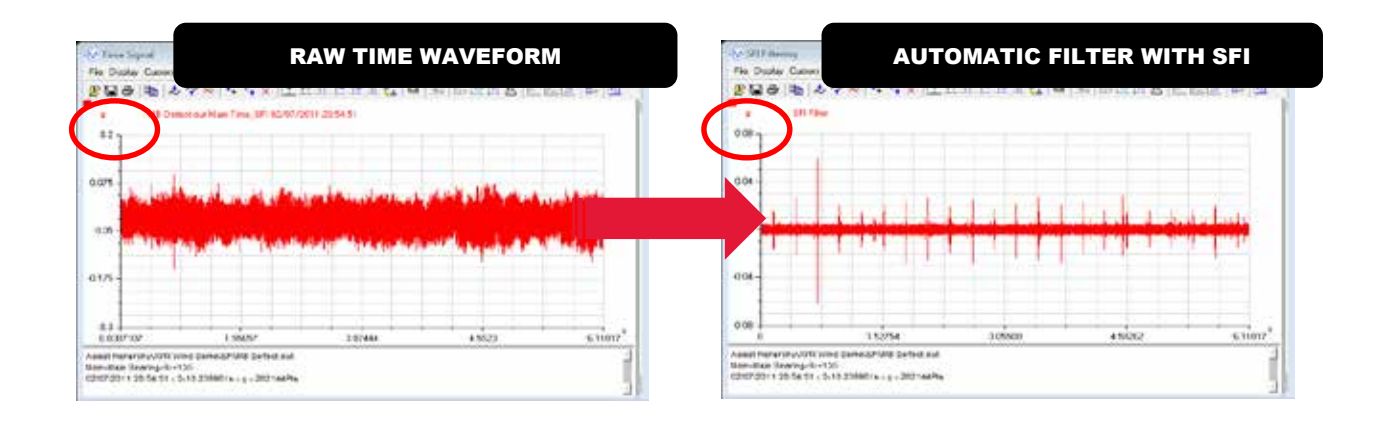

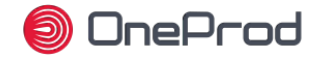

#### **Data management**

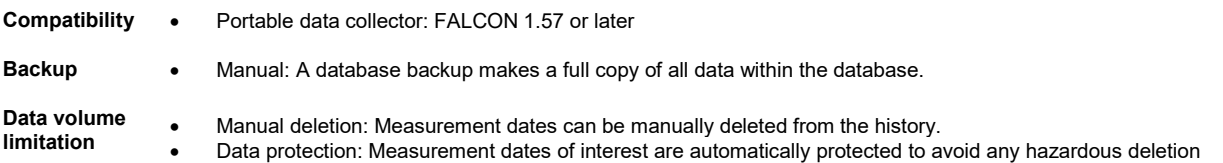

### **System administration (Network version)**

**User management** • 5 default user profiles<br>• Configurable additiona • Configurable additional profiles • Access level can be defined per user for each database • Possibility to use LDAP directory **Encryption** • Possibility to use encrypted communication between server and client workstations

#### **Technical specifications & hardware requirements**

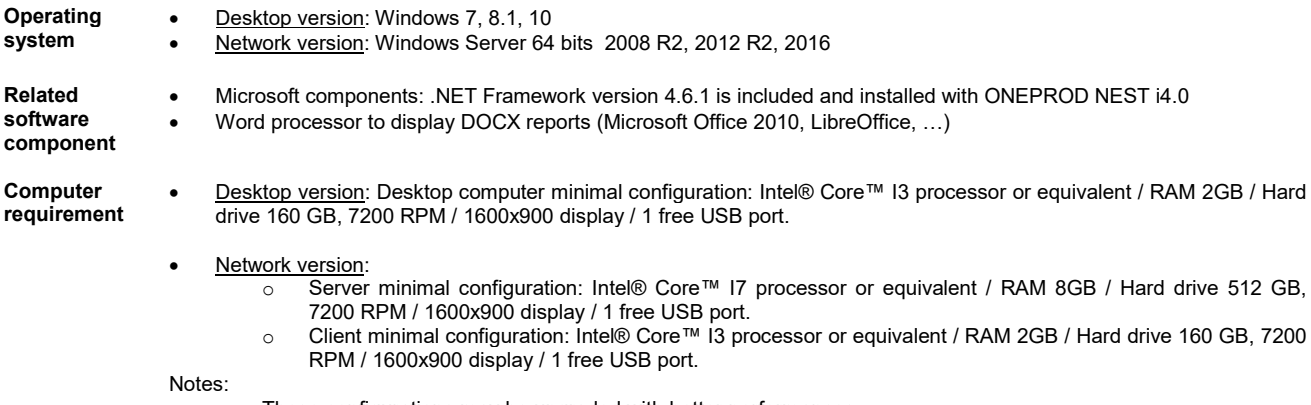

- These configurations may be upgraded with better performances
- Hard drive size to be adjusted to database size

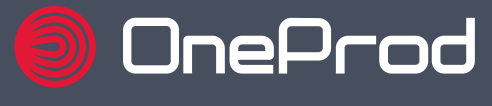

**ACOEM Group** 

200 chemin des Ormeaux 69578 Limonest Cedex Lyon France

+33 4 72 52 48 00 oneprod.com

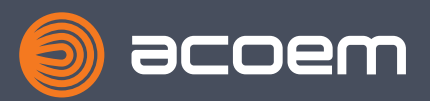

ACOEM Australia (Head Office) 1492 Ferntree Gully Road Knoxfield VIC 31080 Melbourne Australia

+61 (0)488 915 556 email@ecotech.com

Brand of ACOEM oneprod.com ecotech.com/smart-industry